**GUIDE DE SÉCURITÉ NUMERIQUE POUR TRAVAILLEUREUSES DU SEXE** projet-evasions.org/cyberguide\_fr

**AVA TARNUNG**

& !0%\#78\90\ 1..# 8\*'\59##6V'\$/ \*0\*78#\"108\.[1,# 8\*'\#78\"#\7198#0\*6\.#7\  $4#67100#7\$  ^R.#7\'#/ / #7\#8.#7\86 < \*..#96#97#7\"9\7#>#\"07\.`98\*.\*78\*10\ "Y198\*.7\ 09/ \$6\*59#7\ (6 #\ \ "#7\ (9\*"#7P\ "#7\ '16/ 8\*107\ #8\ "#7\ 107#\*.7\ 4#67100.\*7\$7O

#\! #\\$" "\#78\90#\\*0\*8\*8\*4\06)\*78#\/9.8\*.\*0(9#\59\*\ 6\$#\#8\"\*A97#\ "\*A\$6#087\ 108#097\ \4168\$#\\$/ 0 \*4 86\* #0 9 0"\0197\0#\71/ / #7\47\#0\86\*0\"#\ 6%<77#6\\"#7\71\*6\$#7\7#>417\*8\*<#7P\0197\0197\16(0\*7107\#0\6\$7#9>\"#\ 1/ 4.\* #7\ \$80 #.087\796\"#7\79,#87\59\*\0197\\*074\*6#08\#8\0197\ 10 #60#08\ 9\'10"\"#\0197R 7197\90#\\$4 \*77#\ 19 ) #\" #\4 \*..#88#7R\6\$/ \*77#08\90#\461'10" #\) 178\*.\*8\$\#0<#67\8198#\  $'16'$  #\"[9816\*8\$\#8\90#\477\*10\6.08#\4196\.\.\* #68\$QQ08198\ #.\#/ ..\$\"07\"9\ 4 4\*#6\ ) 1 1. 8\"16\$\#8\6(#08\$\T<#(0\\*#0\7:6UQ\ #7\<#67\*107\4 4\*#6\" #\(9\*" #\ 4#9<#08\%R6#\ 1/ / 0"\$#7\796\0186#\7\*8#\= # O

 $":$   $$!$   $"!$   $"7$   $9$ 

 $+48$  $\frac{1}{2}$ 

# 1\* &, +# &, #1+('-\* # 1\* &, + \* \$ +  $8#8$ "  $## - 8 (+ - 80\%$ ,\* # '&, &- & \$# &  $8,1\$ I ("'  $8($  ('-\* ") - #  $8,41$ + ' & + # + . + \* \$ + ' - \* & # + - \* + % #  $1($  \* \* + + ' %(, + % + ! \*#  $',+$  (  $++$  +1 -  $*$ #1+  $' -$  \$,  $-$  \*+  $-$ , " &, ##, # &  $+$  '%(, + & \$# & .  $1($  \* ,# & + '%(, +  $, \#$ #  $, \#$  & +("','+  $'8. \#48+ - 1.49+ .48$  $1,$ "' +  $($  # % &

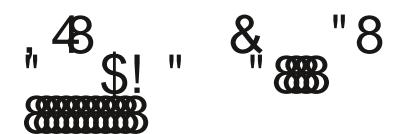

# #( - \$#  $88 / # 8 + 880% +$ 

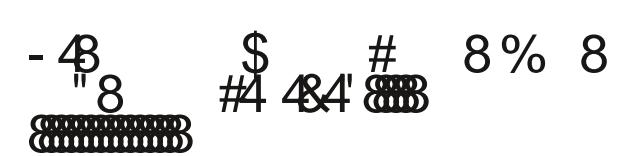

\* %# \* ' &,  $\,$ ,  $# \%$  & + & . &  $+, * & 8 & 8, , : * & $+$  \$ + \$ + 8, / +

 $.48!%$ !8 - 8 **COLORED TO ANNO DEL COLORED DEL COLORED DEL COLORED DEL COLORED DEL COLORED DEL COLORED DEL COLORED DEL COLORED DEL** 

 $\frac{0}{0}$  $8,$  #% ! + , . # 1' +  $8, # 8 + $1! $5 + ' $1; * +$ 

""  $\frac{1}{2}$ !  $\frac{1}{4}$ "8<br>"8

0 

6' \"Y986#7\ 8'<'8\$7R < \ / \$.\$10\86 < '\...#\ 1/ / #\#7 168#Q < \#78\90#\  $4\#67100\#$  (#0"#6VD9\*"#]R\#..#\98\*.\*7#\"\*A\$6\#087\46101/ 7\ 196\ #\(9\*"#R\#..#\\ )1\*7\*\.#\46101/ \Z#..#ZO\\4#67100.\*8\$\#8\710\\*"#08\*8\$\\$<1.9#08\8198#'1\*7\ # 9 194\#0\'10 8\*10\" #\710\) 9/ #96\#8\" #\.\7\*89 8\*100 ..#\\446\*7\\98\*.\*7#6\ #\8.#08\4196\7#\46\$7#08#6\\7#7\ .\*#08@#OO\#8\9\/ 10"#\"\*(\*8.P\7197\ "\*A\$6#08#7\\*"#08\*8\$7O\

..#\#78\ 10< \*0 9#\59#\.\ 4 \*8\$\\" \*77\*/ 9.#6\7 \<\$6\*8..#\\*" #08\*8\$P\#0\.\*(0#\ 1/ / #\)167\.\*(0#P\#78\.[90#\"#7\ .\$7\4196\7#\4618\$(#6\#B #/ #08\ 1086#\.#\ )6 &.#/ #08\#8\.#7\4#67100#7\/ .\\*08#08\*100\$#7\\*07\*\59#\4196\461C8#6\9\ / \*#9>\"Y90#\<\*#\6\* )#7\9>\/ 9.8\*4.#7\' #8#7O\

 $\langle$  \#78\90#\(##-\ 46&7\59#.59#7\00\$#7\\#>4.16#6\08#60#8P\#..#\\#9 194\ 446\*7\796\.#\'10 8\*100#/ #08\"\*(\*8.\#8\796\.#7\"\*A\$6#08#7\4.8#'16/ #7\#0\ .\*(0#0\#88#\#>4\$6\*#0\#\#8\710\\$861\*8\6\$7#9\9\7#\*0\"#\.\1//9098\$\.1 .#\ "#7\86<\*..#96#97#7\"9\7#>#P\.[\*"#08\\7#\4618\$(#6\ 1086#\.#7\01/ 6#97#7\ \*0 #68\*89"#7\59\*\4#9<#08\"\$ 19.#6\"#\ #\86<\*.O\

196\7#\4618\$(#6\"07\710\86<\*.P\#..#\98\*.\*7#\90\47#9"10?/ #\4.9828\59#\710\ 01/ \1B  $* \# . \mathbb{Q}$  < \ \90\4 77#4168\79\*77#R <\*8\ #8\86 < \*..#\ \ 96\* )\ 1/ / #\ #7 168#0 \$( .#/ #08R#..#\0[\"10 \4 7\ #71\*0\"#\7[#06#(\*786#6\4196\#>#6 #6\  $710\% <$  \*.0 198#'1\*7P. \,96\*" \* 8\*10\< 6\*#\#0\'10 8\*10\"9\ 0810\#8\"#\.\'16' #\  $\#86$  < \*\"9\7#>#Q #7\4#67100#7\59\*\<\*#00#08\#0\9\*77#\<# \90\4 77#4168\"  $\#9614\$ \$ $\#0\$  4196 $\86$  < \*.. $\#6$  " 07\. $\#$  "1/ \*0 $\#$  "9\7 $\#$ > $\#$  "1\*< $\#08\$ 4 77 $\#6\$ 4 6\" $\#7\$ 461 \$"96#7\"[#06#(\*786#/ #08\19\"[9816\*78\*10\"07\8197\.#7\ 08107O\#7\  $86 <$ \*..#96#97#7\"9\7#>#R4#9<#08\7[\*0'16' #6\796\.#7\6\$(.#/ #088\*107\#8\.#7\ 461 #7797\ "[#06#(\*786#/ #08\ #0\ <\*(9#96\ "07\ .#96\ 0810\ 946&7\ "#7\  $771 * 8*107$  74\$ \*.\*7\$#70 07\ 8197\ .#7\ 7P\ <\ 6# 1/ / 0"#\ 9>\  $86 <$ \*..#96#97#7\"9\7#>#\"#\0#\, / \*7\98\*.\*7#6\.#96\01/\4196\7\#06#(\*786#6\#8\  $419686 <$  \*..#6O

: 7 9 \$ 9 : #: !:" \$ #! !: #:! &ക Ě.  $\ddot{*}$  $\ddot{\phantom{a}}$  .  $\infty$ ക  $\infty$  $\sim$ 

 $\ddot{\phantom{a}}$ 

ಹ  $\ddot{+}$  $\pm 1$ Ħ

# **1. GESTIONDES IDENTITÉS**

Pour se protéger du harcèlement et éviter de se faire outer, Ava s'est créé une identité de travail, qui ne peut être associée ni à son identité officielle ni aux identités qu'elle utilise avec sa famille et ses ami.e.x.s.

Voici les stratégies auxquelles elle a pensé pour gérer son identité digitale et professionnelle :

### **1. Diérentes identités pour diérents cercles de confiance**

Ava a révélé son identité de travailleuse du sexe à ses ami.e.x.s les plus proches, mais pas à sa famille ni à ses voisin.ne.x.s. Elle souhaite que cela reste ainsi. Il y a bien quelques personnes avec lesquelles elle peut parler ouvertement de son travail, mais ce sont plutôt des exceptions. En règle générale, elle ne parle pas avec les gens de la manière dont elle gagne sa vie sauf si elle est sûre de pouvoir leur faire entièrement confiance. Avec les personnes qu'elle rencontre dans des situations du quotidien, elle évite de parler de son travail.

Pour cette raison, Ava classe ses canaux de communication et ses comptes en ligne selon des niveaux de confiance liés aux différentes facettes de sa vie. Elle a une identité propre pour chacun de ces domaines :

- Bureaucratie (impôts, banque...)
- Famille
- Nouvelles connaissances
- Travail
- Ami.e.x.s proches

En séparant ces domaines, elle peut limiter la quantité d'informations qu'elle communique aux personnes en qui elle n'a pas une grande confiance.

### **2. Choisir un pseudonyme**

Comme beaucoup d'autres travailleureuses du sexe, Ava a choisi pour son travail, un pseudo qui claque. Sur les réseaux sociaux, son nom d'utilisatrice est Ava Caméléon Adam. Elle a ajouté un nom de famille réaliste à son nom de travail. Une raison importante explique le choix de ce nom qui peut paraître ennuyeux.

Certains réseaux sociaux (comme Facebook) ont des directives strictes concernant le choix des noms de profil. Celles-ci stipulent que les utilisateurices doivent utiliser leur vrai nom plutôt que de s'identifier d'une manière librement choisie en utilisant des pseudonymes. Les plateformes sont en partie autorisées à faire des contrôles. À l'inscription, de nombreuses plateformes exigent à la fois un prénom et un nom de famille (un nom qui ne contiennent pas d'expressions familières ou de mots " vulgaires "). Ava a donc ajouté un nom de famille ordinaire à son identité professionnelle. Cette stratégie ne la protège pas complètement, mais les contrôles automatisés ne signaleront pas immédiatement son nom comme une infraction. Ainsi, elle espère pouvoir conserver son compte pendant un certain temps.

Après avoir choisi un prénom, un nom de famille et un nom d'utilisatrice pour son identité professionnelle, Ava a également fait des recherches approfondies sur différentes plateformes utilisée pour le travail du sexe afin de s'assurer que ce nom n'était pas déjà utilisé par d'autres travailleureuses du sexe (ou du moins pas par une personne géographiquement proche).

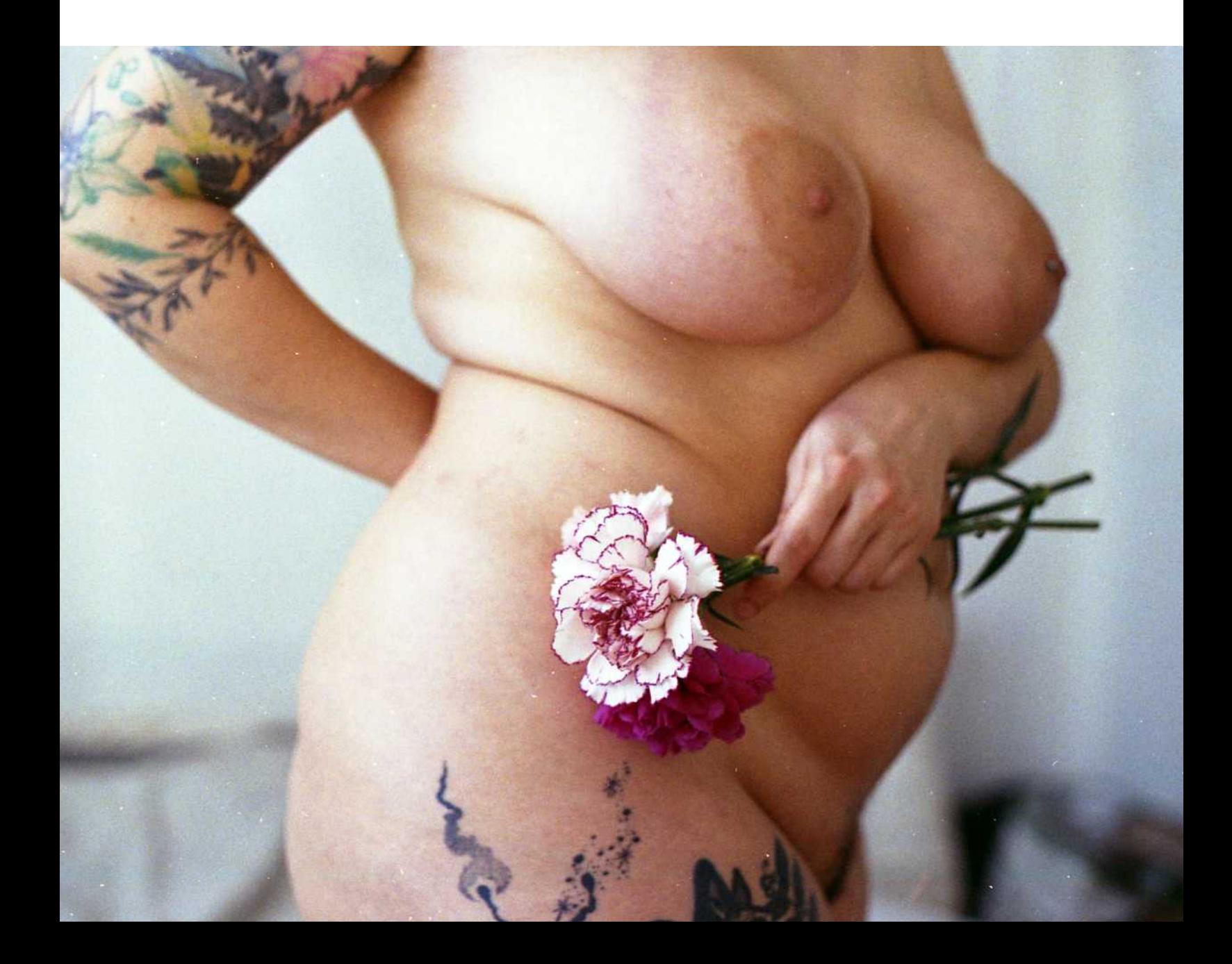

#### -48 #!#88#\$"88

 $\infty$  $\aleph$  $\ddot{\phantom{1}}$  . ත  $#$  $\ddot{\phantom{a}}$  .

> $\ddot{\phantom{a}}$  $\ddotsc$ Ţ,  $\bar{\phantom{a}}$

 $\overline{9}$  $\pmb{\ast}$  $\overline{\phantom{a}}$  $\infty$  $\overline{z}$  $\overline{\phantom{0}}$  $\overline{a}$ 

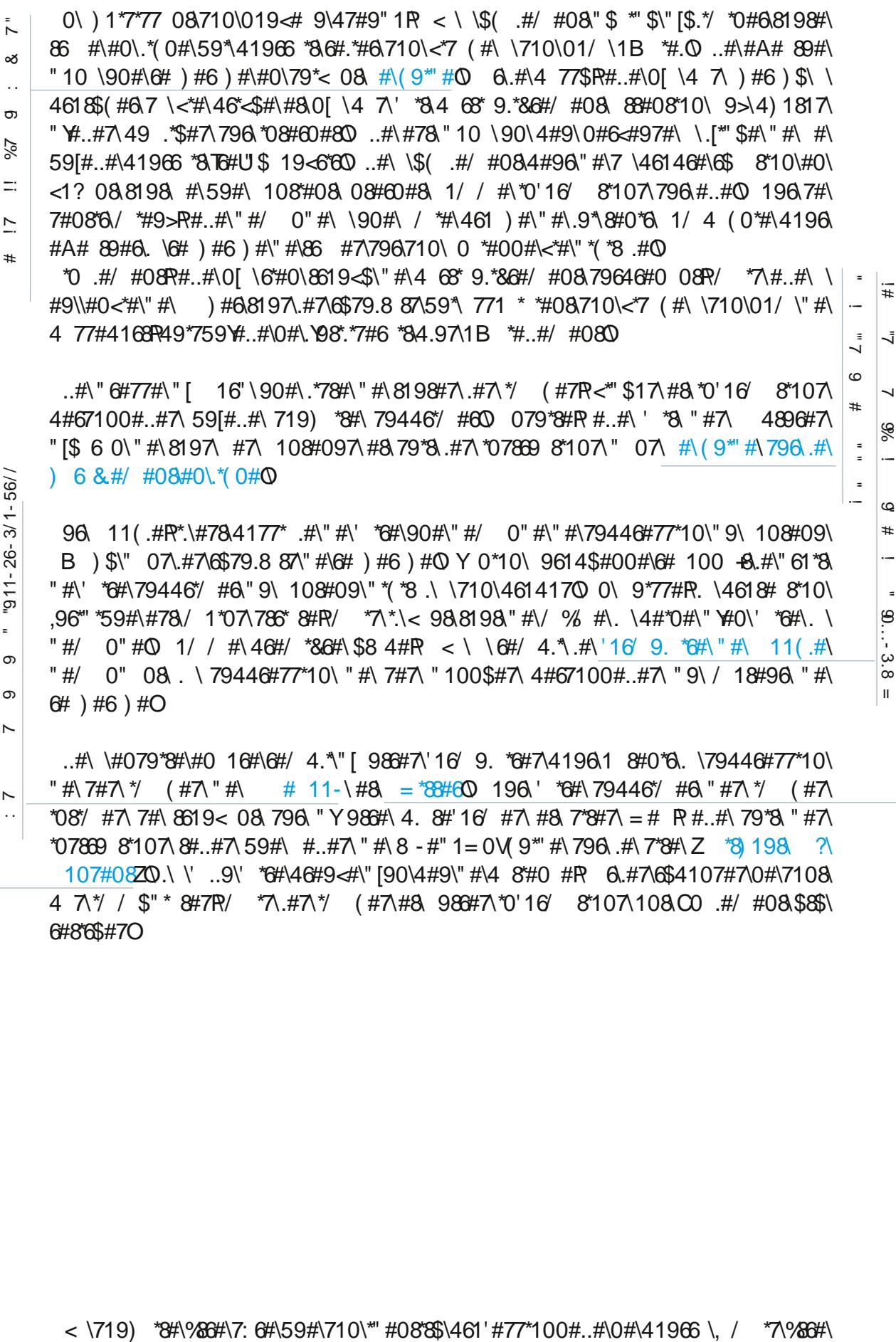

%%""  $\overline{\phantom{0}}$ 

99

<u>ا ما</u>

"':

:!

!<br>\$:

"  $\tilde{\mathcal{Q}}$  $\frac{1}{x}$ 

 $\equiv$ 

%"#" '!" 7 9 !# !9! ["::::#9":%9](https://withoutmyconsent.org/resources/something-can-be-done-guide/take-down/) \*07869 8\*107\8#..#7\59#\ #..#7\"#\8-#"1=0V(9\*"#\796\.#\7\*8#\Z [\\*8\)198\](https://https://withoutmyconsent.org/resources/something-can-be-done-guide/take-down/) ?\  $\ddagger$ [107#08Z](https://https://withoutmyconsent.org/resources/something-can-be-done-guide/take-down/)O\\'..9\'\*6#\46#9<#\"[90\4#9\"#\48\*#0#P\ 6\.#7\6\$4107#7\0#\7108\  $\overline{\mathcal{S}}$ 47\\*/ / \$"\*8#7P\/ \*7\.#7\\*/ (#7\#8\986#7\\*0'16/ 8\*107\108\C0.#/ #08\\$8\$\ 6#8\*6\$#7O

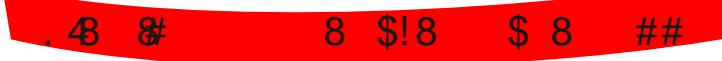

 $<$  \719) \*8#\%86#\7:6#\59#\710\\*"#08\*8\$\461'#77\*100#..#\0#\41966\, / \*7\%86#\ 771  $\frac{1}{3}$ #\\210\\*"#08\*8\$\4#67100#..#\V\0\*\46\"#7\)6 #.#967R\0\*\46\"#7\  $17700$ #GOTR0 $1$  % #\46.#7\9816\*8\$70 <\7 \*8\59#\.#7[\8\\$.\\$4\)10#7\108](ssd.eff.org/fr/module/le-probleme-avec-les-telephones-portables) [4.97\\*#967\41\\*087\'\\*.#7](ssd.eff.org/fr/module/le-probleme-avec-les-telephones-portables)\59\*\' \*.\*8#08\.#\4\*78(#O\196\0#\47\46#0"6#\"#\  $6759\#7RH$ ..#\  $88\#90\019\# 9\%8.54)10\# 10\sqrt{6}$  \\  $\# \ 90\# \ 68\#$ \ \ 46\$4?\$#\0#9<#O\\*#0\59#\.#7\ 68#7\ \#0\9\*77#\"#<6\*#08\016/ .#/ #08\  $\%86\#$   $\#06\#$ (\*786\$#7\9\01/\"#\.[98`.\*78#96`#7R\<\#77 \*#\"#\8619<#6\90#\ 68#\  $\setminus$  46\$#06#(\*786\$#0\ 0#\ 71.98\*10\ 4#98V%86#\ "[ )#8#6\ "#7\ 68#7\  $\setminus$ 010?/ #7\\.[\$86 0( #6\#8\" #\.#7\98\*.\*7#6\#0\\9\*77#0\ <\7^#78\#06#(\*786\$#\796\  $8198#7\$ . $#7\$ 4.  $8#'16'$   $#7\$   $#0\$ .\*(0#\.\*\$ $#7\$ \710\86 < \*.\ <  $#$ \710\019<  $#9\$ \09/ \$61\  $"$ #\8\$.\$4)10#\#8\0[ &"#\\7#7\ 1/ 48#7\"#\86 < \*\#0\.\*(0#\59[ <# \710\"  $85.54)10\#$  461'#77\*100#. $\omega$  16759[#..#\7#\6#0"\ )# $\omega$ 90 $\theta$ O\ .\*#08 $\theta$ OR #..#\ 0[#/ 4168#\59#\#8\44 6#\*.\#8\. \*77#\710\8\$.\$4)10#\4#67100#.\\.\ 7100

#### /48"8""87%8"\$!8"8\$!""\$!"8

["!7](https://www.checktls.com/)

!! [7\)7](ssd.eff.org/fr/module/le-probleme-avec-les-telephones-portables) 99 # 9 : : \$ : !:" !: " !

 $\sigma$  $#$  $\sigma$  $\circ$  $7(7)$  $\equiv$ 

 $\ddot{\phantom{a}}$ ക  $\sim$  .

> $16759$ [#..#\7]#78\/ \*7#\\.\6# )#6 )#\"[90\'1960\*77#96\/ \*.\ " 48\$\\710\  $86 <$ \*.R < \7 < \*8." \$, \59[\*.\0[#>\*78 \*8.4 7\" #\ 1966\*#.7\818.#/ #08\7\$ 96\*7\$70  $6\%$ "\$'98P.#7\#V \*.7\0#\7108\47\ 6?48\$7Q \*\90#\4#67100#\4#98\ \$"#6\9\ 7#6<#96\ 796\ .#59#.\ .#7\ / #77(#7\ 7108\ 781 -\$7\ T719<#08\ 796\ 4.97\*#967\ 16"\*08#967\4468#008\9>\'1960\*77#967\"#\/ #77(#6\*#\"#7\"#9>\4#67100#7\ ?  $08.90\$  )  $0(\#)/$  \*.UR#..#\4#98\8198\.\*6#Q #.\<98\8198\9808\4196\.#7\ 7#6 \* #7\" #\41.\* #\59#\4196\0[\*/ 4168#\59#.O#\#/ 4.1?\$@OO\\*0'16/ 8\*59#\59\*\\ &7\\ #7\16"\*08#967O

> $\langle$  \'"\$ \*"\$\59[#..#\0[98\*.\*7#6 \*84 7\7#7\#V \*.7\4196\" #7\ 108#097\7#07\*..#7\ ..#\<19. \*80\$0/ 1\*07\7[7796#6\59#\7#7\#V \*.7\0#\49\*77#08\47\%86#\19<#687\ 4#0" 08. \86 07/ \*77\*100 ..#\\"10 \)1\*7\"\98\*.\*7#6\90\*59#/ #08\"#7\  $1960*77#967\;$  "#\ / #77 (#6\*#\ 98\*.\*708\ .#\ 6?48 (#\  $S$   $\bullet$   $*07*P$ . 100#>\*10\#086#\710\16"\*08#96\#8\.#7\7#6<#967\#78\ 6?48\$#O\..#\\<\$6\*C\$\7\*\.#\ 6?48 (#\\'10 8\*100 \*8\#A# 8\*<#/ #08\#0\8#78 08\59#.59#7\'1960\*77#967\796\  $\frac{\#}{7840}$  1\* \*\. \\*78#\" #7\'1960\*77#967\/ \*.\59[ <\\7\$.# 8\*100\$7O

[&&7](https://prxbx.com/email/)

 $\circ$ 

 $196\%64\%$  108  $8\%4\%$   $4.67\%$  .\* $408\%$ OF < \98\*.\*7#\90\ 1/ 48#\/ \*.\98018 \ 98018\ 6?48#\7#7\/ #77 (#7\8198\9\.10(\"#\.#967\\$) 0(#7\<#\.#7\986#7\ 98\*.\*78#96\* #7\"#\98018P\"#\7168#\59#\.#7\/ #77(#7\0#\7108\47\.\*7\*.#7\796\ .#7\7#6<#967\0 198#'1\*7R < \#78\*/ #\59#\ #\ 6?48 ( #\0[#78\4 7\79B 7 / / #08\ 7:6 $\mathbb{R}$  6.#7\#V \*.7\#0<1?\$7\19\6#!97\46\"#7\4#67100#7\707\ 1/ 48#\ 98018\0#\7108\47\ 6?48\$7O\197\.#7\7#6<\* #7\"#\/ #77(#6\*#\981"\$C0\*7\ 1/ / #\Z7\$ 96\*7\$7Z\ 1/ / #\ 98 018 R 61810/ \*.R#8 Q'10 8\*100#08\"#\.\ / %/ #\/ 0\*&6#O\.7\0[1A6#08\90\ 6?48(#\'168\59#\7\*\.#7\#V/ \*.7\7108\#0<1?\$7\ #086#\"6#77#\"9\/ % #\7#6<\* #\T4 6\#\>#/ 4.#\"#\98018\\98018UQ\<\ 107\*"&6#\59#\ #7\4.8#7'16/ #7\7108\\4#9\46&7\977\*\7:6#7\59#\.#7\ 44.\* 8\*107\"#\) 81:\#7\/ #77 (#7\0#\7108\7\$ 96\*7\$7\59#\7Y\*.7\7108\#0<1?\$\\ "[986#7\4#67100#7\9\7#\*0\"#\.\/ %/ #\44.\* 8\*10O

#### 048 ! !8 "8 # "8 8 ""

 $19659\#7\#7\#108\$ \$ $71\#08\&6\frac{\gamma}{100}$  #08.7\$4 6\$ $\#7R$  < \98\*.\*7#\90#\"6#77#\/ \*.\  $\mu$  \*A\$6#08#\4196\ ) 90#\"[#086#\#..#7\0196\ )59#\ 1/ 48#\#0\.\*(0#R#..#\<\ 98\*.\*7#6\.Y"6#77#\\$.# 8610\*59#\ 166#7410" 08#0 61\*7P\ <\\#71\*0\"Y98\*.\*7#6\ 90#\" 6#77#V \*.\90#\7#9.#\'1\*7R4 6\#>#/ 4.#\4196\7#\ 6\$#6\90\ 1/ 48#\796\90\  $7*8\#$   $7*8\#$   $0*8\#$   $0*8\#$   $0*7$   $0*7$   $0*7$   $0*7$   $0*7$   $0*7$   $0*7$   $0*7$   $0*7$   $0*7$   $0*7$   $0*7$   $0*7$   $0*7$   $0*7$   $0*7$   $0*7$   $0*7$   $0*7$   $0*7$   $0*7$   $0*7$   $0*7$   $0*7$   $0*7$   $0*7$   $0*7$   $0*7$   $0*7$   $0*7$   $0*7$   $0*$ 010  $1 > 19$   $9#66$ \*.. \ \*.O  $\begin{array}{lllllll} \hline \text{190,59\#7\#7\#} & \text{#08\%771\#08<6}\ \text{#087\$4}& \text{#087\$4}& \text{#7R} < \text{98\%7\#09\#} &\text{#6\#77\#} < \text{10.13\%} \\ \hline \text{190,7\#0\#0\#0\#0}& \text{190\#0} & \text{190\#0}\ \text{#10\%9\#0}& \text{10.13\%} & \text{11\%9\#0}\ \text{#11\%9\#0}& \$ 

#### 148 #"88""8"\$!""

[!!&7](https://keepassxc.org/)

196\7[7796#6\59#\7#7\ 1/ 48#7\0#\4#9<#08\47\%86#\4\*68\$7P\<\98\*.\*7#\"#7\  $/$  187\"#\4 77#\7\$ 96\*7\$7\#8\"\*A\$6#087\4196\ ) 90\"#\7#7\ 1/ 48#7Q\..#\  $($ \$0&6#7\ #7\/ 187\" #\4 77#\ \.[ \*" #\" [90\(#78\*100 \*6#\" #\/ 187\" #\4 77#\T4Q#>Q ##77 U\#8.  $\#$ 7\ 1/ 417 $\#$  4 68°6\"  $\#$  7\$59#0  $\#$ 7\. \$81\*6#7\"  $\#$  .  $\#$ 863#7\ /  $\frac{1}{1097}$  9.#7\ #8\ / .97 9.#7R " #\ ) \*A6#7\ #8\ " #\ 7?/ 1.#7\ 1\ / #\ #..#\ \ #06#(\*786\$\8197\7#7\/ 187\"#\477#\" 07\.#\(#78\*100 \*6#\"#\/ 187\"#\477#P\#..#\\ 0[\47\#71\*0\"#\7\#0\719<#0\*60\\7#6\*8\"Y\*..#967\8614\ 1/ 4.\*59\$0 #7\7#9.#7\/ 187\"#\4 77#\"108\ <\"1\*8\7#\719<#0\*6\7108\ #9>\"108\#..#\\ #71\*0\4196\"\$<#6619\*..#6\7#7\44 6#\*.7\#8\4196\19<6\*6\.#\(#78\*100 \*6#\"#\/ 187\ "#\4 77#0 196\59[#..#\49\*77#\.#7\/ \$/ 16\*7#6\' \*.#/ #08P\/ \*7\59Y\*.7\71\*#08\<br>8198\" #V % #\61 978#7P\#..#\98\*.\*7#\. \/ \$8) 1" #\ \* #= 6#O 8198\" #V % #\61 978#7P\#..#\98\*.\*7#\. V \$8) 1 " #\ \* #= 6#O

196\461417#6\7#7\7#6<\* #7P\<\98\*.\*7#\977\*\\*#0\.#7\6\$7#9>\71 \*9>\59#\"#7\ 7\*8#7\74\$ \*C59#/ #08\"\$" \*\$7\ 9\86 < \*.\" 9\7#>#\@96\46#759#\8197\ #7\7\*8#7P\#..#\ \"#7\ 1/ 48#7\"\*A\$6#087\#0\'10 8\*10\"#7\4#67100#7\ <#\.#759#..#7\#..#\ 1/ / 90\*59#O\..#\98\*.\*7#\"#7\ 1/ 48#7\"\*A\$6#087\4196\ )59#\(6194#\71 \*.P\ 4  $\frac{6\#}{\#}$  4.#\.\' / \*..#R.#7\ / \*@00\19\.#7\ / 08@007O ..#\7[#78\16(0\*7\$#\"#\.\/0\*&6#\79\*<08#]Q

#### 348"8 #"8887%

[7\)7](https;//ssd.eff.org/en/module/how-avoid-phishing-attacks)  $\circ$ 9 #  $\circ$  $\approx$  $\epsilon$ : .<br>... : ...  $<$  \7 \*8\59[\*.\#>\*78#\" \*A\$6#08#7\/ 0\*&6#7\" #\<1.#6\/ % #\.#\4.97\'168\" #7\/ 187\ "#\477#P\46#>#/4.#\46\"#7\8859#7\"#\)\*7)\*0(P\#8\#..#\719)\*8#\8198\'\*6#\ 4196\#/ 4% )#6\8198#\4#67100#\010\9816\*7\$#\"[ \$"#6\\.[90\"#\7#7\ 1/ 48#7\ #0\.\*(0#O\\*\ [#78\4177\*.#\"07\.#7\46/ &86#7\"#\7\$ 96\*8\$\"#\7#7\ 1/ 48#7P\ #..#\/ #8\819,1967\#0\4. #\90#\98)#08°C 8\*10\\"#9>\' 8#9670\196\ 6\$#6\.#\  $"$ #9>\*&/#\' 8#96\"Y98)#08°C 8\*10R#..#\\\*078..\$\90\(\$0\$68#96\"#\1"#\  $T 1/ / H$  [6##](https://freeotp.github.io) U 796 710 \6\$.\$4) 10# 4#67100#.0 ) 59# 1\*7 59 [#..# 7# 100# 8#\\.[90\"#\7#7\ 1/ 48#7\#0\.\*(0#P\#..#\7\*7\*8\"[16"\.#\/ 18\"#\477#P\ 49\*7\.#\ 1"#\(\$0\$6\$\4 6\.[44.\* 8\*100\#.9\*V \*\0#\4#98\4\7\%86#\<1.\$\"#\.\ /  $\%$  # $\%$  0\*86#\59`\90\ $\%$  18\"#\477#R\#\59`\6#0"\90#\8859#\#9 194\4.97\ 1/ 4.\*59\$#0 1/ / #\ ) 59#\4. 8#'16' #\#0\.\*(0#\ \"Y986#7\"\*6# 8\*<#7\#0\ #\ 59\*\ 10 #60#\ .\ "19.#\ 98)#08\*C 8\*10P\ <\ 6# 1/ / 0"#\ "#\ .\*6#\ .#7\ [\\*07869 8\\*107](eff.org/deeplinks/2016/12/12-days-2fa-how-enable-two-factor-authentication-your-online-accounts)\ 16#7410"08\\.\4.8#'16/ #\#0\59#78\*10\796\.#\7\*8#\"#\  $\pm$  # 8610\* \6108#6\190" 8\*10O

!

 $\geq$  $\overline{6}$ 

!9/-.39./9./:

- 6 i .39,  $\frac{1}{2}$ 

'!:/ :  $\mathcal{S}^{\mathsf{c}}$ 

ર્જ્

" : #" " " :' #:

:

# .z

 $\equiv$ 

#### 248 \$8#\$!"86\$##)#

" [7"](https://freeotp.github.io) # 7

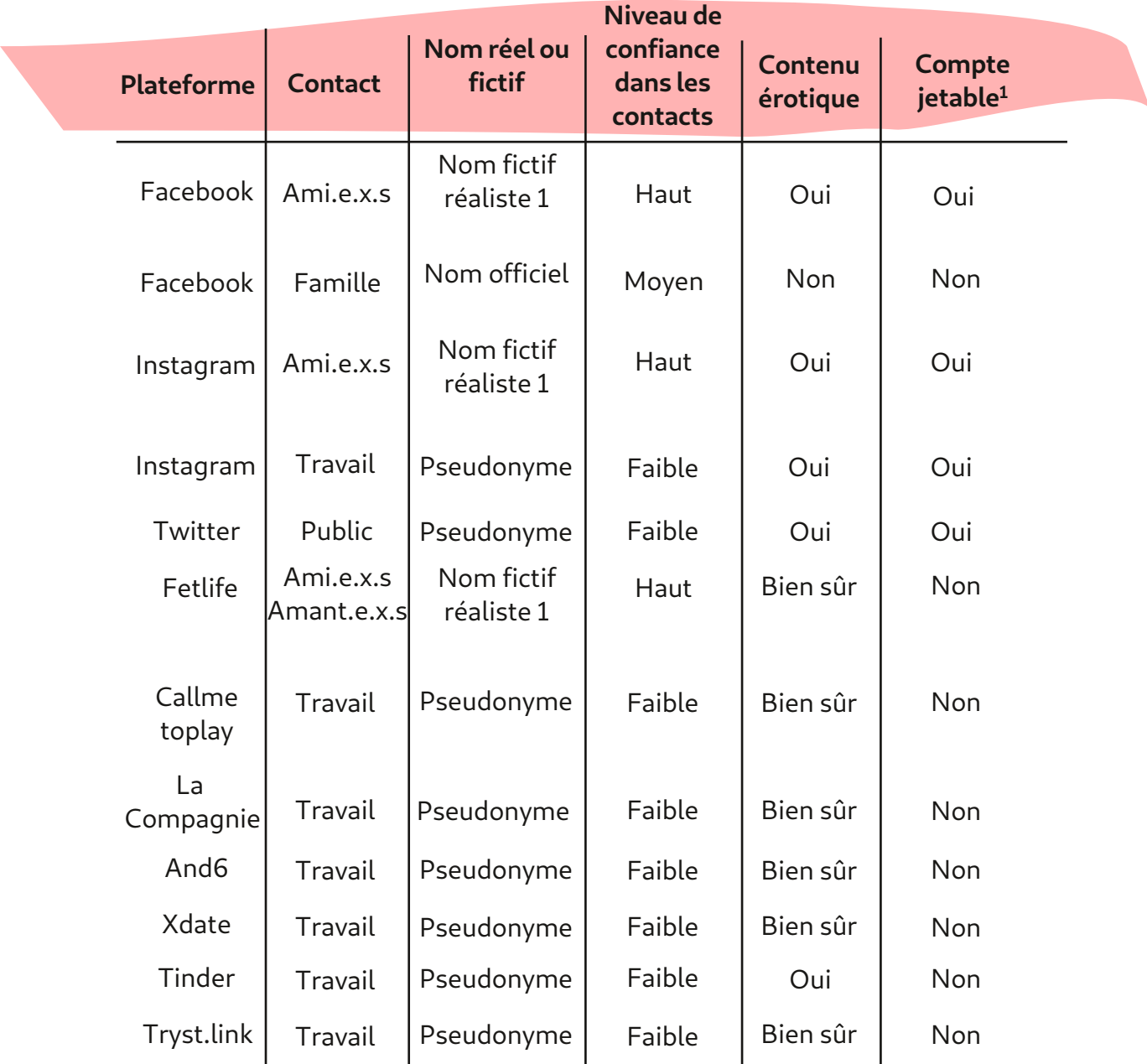

Ava considère comme "jetable" tous les comptes qui soit exigent l'utilisation de noms officiels ou limitent le partage de contenus à caractère sexuel (voir chapitre "Conditions d'utilisation"). Bien qu'elle utilise un nom réaliste pour éviter d'être repérée par les scanners de Facebook, elle sait que son compte pourrait tout de même être bloqué à un moment donné et qu'elle devrait présenter une pièce d'identité pour le récupérer.

Pour garder ses comptes séparés, elle évite de les lier à sa véritable identité. Elle ne fait exception qu'avec les comptes qu'elle utilise pour communiquer avec des personnes qui connaissent déjà son identité officielle (par exemple avec sa famille ou à sa banque). Dans ces cas là, elle a d'emblée décidé d'utiliser son identité officielle.

<sup>1)</sup> Ava qualifie de "jetables" les comptes qu'elle n'est pas sûre d'arriver à garder à long terme. Cela signifie qu'elle s'attend à ce que le compte en question puisse éventuellement être supprimé un jour ou l'autre.

#\4.97R\#..#\4177&"\#\"#7\ 1/ 48#7\796\"#7\7\*8#7\59\*\7108\# $\approx$ 4.\* \*8#/ #08\ ' <16 .#7\ 9\ 86 < \*.\ "9\ 7#>#\ T4 6\ #>O\ [6?78](https://tryst.link)U\ 19\ 796\ "#7\ 4. 8#'16' #7\ 1/ / #6 \* .#7\" #\& < \*.\" 9\7#>#Q ..#\ 107\*" &6#\ #7\ 1/ 48#7\ 1/ / #\4.97\ 78.#7\59#\ #9>\"#7\/ \$"\*7\71 \*9>\86"\*8\*100#.7O\..#\"\*8\\7#7\ 108 87\ 59[#..#\4#98\%86#\,1\*08#\.V"#7797\7\*\7#7\986#7\ 1/ 48#7\7108\719"\*0#/ #08\  $79446\%$  \$7\19\.159\$70  $\frac{1}{7}$ . \#0 16#R < \#78\#\0#\47\419<1\*6\4686\"9\ 46\*0 \*4#\59#\7#7\ 1/ 48#7\6#78#6108\ #77\*.#7\\*0"\$C0\*/ #08O\[#78\4196591\*\ #..#\' \*8\90#\ 14\*#\" #\8197\.#7\ 108#097\59[#..#\719) \*8#\ 107#6<#6\796\710\ 16"\*08#96\\*07\*\59#\796\90\"\*759#\"96#\#>8#60#O  $\begin{array}{c|c|c|c|c|c} \hline & & \# \text{A.97R}\# & \# \text{A.1778} & \# \text{A.1778} & \# \text{A.1778} & \# \text{A.1778} & \# \text{A.1778} & \# \text{A.1778} & \# \text{A.1778} & \# \text{A.1778} & \# \text{A.1778} & \# \text{A.1778} & \# \text{A.1778} & \# \text{A.1778} & \# \text{A.1778} & \# \text{A.1778} & \# \$ 

196\(6"#6\7#7\ 1/ 48#7\7\$46\$7\#8\7[7796#6\59[\*.7\0#\4#9<#08\47\%86#\6#.\*\$7\ #086#\#9>R < \ V \*7\9\41\*08\.#7\/ \$8)1" #7\79\*<08#7\Q

 $\|\|\|\|$  #7\ 1/ 48#7\"#\86 < \*.\7108\(\$6\$#7\90\*59#/ #08\\468\*6\"#\710\8\$.\$4)10#\ 461'#77\*100#.O

 $\|\|\|\|$ ..#\0#\79\*8\4 7\.#7\/ % #7\4#67100#7\\468\*6\"#\ 1/ 48#7\771 \*\$7\\"#7\ \*"#08\*8\$7\"\*A\$6#08#7O

\ ..#\<#\*..#\\0#\47\7#\79\*<6#\19\Z.\*#6\"[/ \*8\*\$Z\7#7\"\*A\$6#087\ 1/ 48#7\#086#\ #9>#8\\0#\47\4178#6\.#\/ % #\108#09\"#49\*7\"\*A\$6#08#7\\*"#08\*8\$7Q

 $\frac{\text{}{\text{}}}{\text{}}$  < \7 \*859#\. \4.94 68\"#7\6\$7# 9>\71 \* 9>\4#9<#08\B )#6\7\.1 .\*78\*10Q  $[#78.4196591\$ <sup>\*</sup>#..#\"\$7 8\*<#\.\(\$1.1 .\*7 8\*10\" 07\7#7\44.\* 8\*107\..#\ 0[ 8 < #\\\#\\ \"07\7#7\44\ 6#\*.7\59#\.16759[#..#\#0\\ \<6\\*/\ #08\ #71\*00

\ \ <\ 7\*8\ \$(.#/ #08\ 59#\ "#\ 01/ 6#97#7\ 44.\* 8\*107\ #8\ 446#\*.7\ 4)181(64)\*59#7\\*08&(6#08\"#7\/\$8"100\$#7\"07\.#7\4)1817\#8<\*"\$17\6\$\$#Q #..#7V  $\uparrow$  4#9<#08\ 108#0\*6\"#7\\*0'16' 8\*107\ 1/ / #\.\" 8#R.[) #96#\#8\.\ .1 .7  $8*10\$  # $\therefore$  7  $8*10\$  #...4) 1810 [#78\4196591\*\\#...#\7[ 7796#\819,1967\59#\.\  $( $1.1$   $$78^{\circ}10\71^{\circ}8" $78^{\circ}4\4} < 08" $10\74^{\circ}4" $17\4] $1817$48" $17\40" $17\190" $17\4$ .#7\4 68 (#6\ <#\'\'  $1986$ #7\4#67100#7\\cdot < 08\"#\49.\*#6\90\ 108#09\#0\.\*(0#P\  $<$  \98\*.\*7#\7?78\$/ 8\*59#/ #08\ R90\ 10\.1(\* \*#.\4196\79446\*/ #6\.#7\ / \$8"100\$#7\"#7\\*/ (#7\#8\"#7\"1 9/ #087O [""7!'!"](https://metadata.systemli.org/) 7

#\41\*08.#\4.97\\*/ 4168 08\#78\59[ < \0[98`.\*7#\, / \*7\" #\4) 1817\4#67100#..#7\  $4190\sqrt{710\86}$  <  $\sqrt[*]{.0}$ ..#\7  $\sqrt[*]{8\sqrt{394}}$ \"#\01/  $6\sqrt[*]{9}$  + 18#967\"#\6# )#6 )#\461417#08\ 90#\'10 8\*10\"#\6# )#6 )#\"Y\*/ (#7\\*0<#67\$#O\#.\7\*(0\*C#\59#\8198#7\.#7\ 4 (#7\\*08#60#8\796\.#759#..#7\.\/ % #\\*/ (#\\\$8\$\49.\*\$#\4#9<#08\%86#\ "\$ 19<#68#7O\ C0\ "[\$<\*8#6\ 59#\ 59#.59[90\ 49\*77#\ 771 \*#6\ 710\ \*"#08\*8\$\ 461'#77\*100#..#\\710\\*"#08`6\$\4#67100#..#\4 6\.#\\*\*^\"[90#\6#)#6 )#\ "[\*/ (#7\\*0<#67\$#P\#..#\0[98\*.\*7#\,/ \*7\"#7\\*/ (#7\59[#..#\\49.\*\$#7\796\7#7\ 1/ 48#7\4#67100#.7\796\7#7\461C.7\461'#77\*100#.7\19\"07\.\ 1/ / 90\* 8\*10\ <# \"#7\ .\*#08O#O>O7O

 $44001(6.4)$   $\frac{4}{10}$   $\frac{93}{10}$   $\frac{1}{10}$   $\frac{1}{10}$   $\frac{1}{10}$   $\frac{1}{10}$   $\frac{1}{10}$   $\frac{1}{10}$   $\frac{1}{10}$   $\frac{1}{10}$   $\frac{1}{10}$   $\frac{1}{10}$   $\frac{1}{10}$   $\frac{1}{10}$   $\frac{1}{10}$   $\frac{1}{10}$   $\frac{1}{10}$   $\frac{1}{10}$   $\frac{1}{10}$  $16759$ [ < \719) \*8#\98`.\*7#6\90#\019<#..#\4. 8#'16' #\19\90\7#6<\* #\#0\.\*(0#R. 46#/ \*&6#\ )17#\59[#..#\'\*8\#78\"#\<\$6\*C#6\.\41.\*8\*59#\"#\ 10C"#08\*.\*8\$\#8\.#7\ 10" \*8\*107\" [98\*.\*7 8\*100\.\#>\*78#\" #\01/ 6#9>\46#78 8 \*6#7\" #\7#6<\* #7\T4 6#>0  $657#9\rightarrow 71$  \* 9 $\rightarrow$ R7#6 x #7\"[) \$ #6( #/ #08\" #\7\*8#7\ = # R198\*.7\" #\4 \*#/ #08U\ 59\*\\*08#6"\*7#08\#>4.\* \*8#/ #08\.#7\Z 108#097\6\$7#6<\$7\9>\"9.8#7ZO\#8#\  $" $CO^*8'10\$   $\#>$89\%$   $\#$ /  $\#08$  < (9#\4#98\7<sup>\*</sup>(0\*C#6\8198\#8\710\ 1086\"6#R" #\.\  $41601(64)$  #\ 9>\ 61/ 07\ \$61859#7\ #0\ 47708\ 46\ .\ <#08#\ "#\  $\langle$  61/  $77\#9670$   $\langle$  \\$ $\langle$ 8#\(\$0\$6.#/ #08\ #7\'1960\*77#967\" #\7#6 $\langle$ \* #7\19\ 107\*" & 6#\8198\ 1/ 48#\59[#..#\\)#@#9>\ 1/ / #\Z#8..#ZO\0\(\$0\$6.P\ <\ 6# ) #6 ) #\ " #7\ 4. 8#' 16' #7\ 59\*\ 9816\*7#08\ .#7\ 108#097\ Z6\$7#6<\$7\ 9>\v  $"9.8#7Z$ \times T[#78VV"\*6#\\ 6 8&6#7\7#>9#.7UR\461417#08\90\"19.#\' 8#96\"  $\mathbb{P}[\left. 98\right.$  #08°C 8\*10R " #7\ 4 \* #/ #087\ #0\ \*8 1\*07\ 19\ " [ 986#7\ / \$8) 1" #7\ " #\ $\circ$ 4618# 8\*10\"#\.[010?/ 8O

+-48 #"88 #

>=203//-0-0. 196. $\#$ 7\ ) 87\796\08#60#8.\*\$7\\710\86 < \*.\T4 6\# $\#$ / 4.#P\4196\.[ ) 8\"9\ 01/ \"#\"1/ \*0#\"#\710\7\*8#\=#UR < \\$<\*8#\.#7\/ \$8) 1"#7\"#\4 \*#/ #08\59\*\| 771 \*#\710\\*" #08\*8\$\461' #77\*100#..#\\7\<\$6\*8..#\\*" #08\*8\$\Q\..#\98\*.\*7#\" #7\ $\approx$ 68#7\ "#9>\19\"#7\ 68#7\"#\6\$"\*8\46\$4 ?\$#7\59[#..#\)&8#\"[07\"#7\](https://kkiosk.ch/de/products/detail/?id=299)  $794\#6'$  $794\#6'$  6) \$7\19\" 07\" #7\- \*1759#7\T4 6\# $\#$ / 4.#\?7'#R\#7[\ 68#7V "#9>](https://amazon.de/Amazon-De-Geschenkkarten-Im-Stationaeren-Handel/b?currency=EUR&ie=UTF8&language=en_GB&node=5362203031)\- $\frac{1}{200}$ (19\.#7\  $\frac{1}{600}$   $\frac{1}{400}$   $\frac{1}{100}$   $\frac{1}{200}$   $\frac{1}{200}$   $\frac{1}{200}$   $\frac{1}{200}$   $\frac{1}{200}$   $\frac{1}{200}$   $\frac{1}{200}$   $\frac{1}{200}$   $\frac{1}{200}$   $\frac{1}{200}$   $\frac{1}{200}$   $\frac{1}{200}$   $\frac{1}{200}$   $\frac{1}{200$ .\*#08 $\bigoplus$ OON" [#0\ ) #8#6\4196\#..#O 196\7#\'\*6#\4?#6P\<\ #48#\.#\4.97\719<#08\"#\.[6(#08\.\*59\*"#P\ 6\ [#78\.\ / \$8)1"#\.\4.97\7:6#\#8\59\*\(608\*8\.#\4.97\"[010?/ 8O\ 0#\986#\148\*10\ #0<\*7 (\$#\ 4 6\ <\ #78\ "#\ / #886#\ #0\ 4. #\ 90\ 1/ 48#\ 461'#77\*100#.\ [607'#6](https://wise.com/de/help/articles/2932105/can-i-send-money-to-someone-with-only-their-email-address) [\\*7#P\59\\*\1A](https://wise.com/de/help/articles/2932105/can-i-send-money-to-someone-with-only-their-email-address)6#\.\4177\*\*.\*8\$\"[#0<1?#6\"#\.[6(#08\<\*\90#\"6#77#\#V / \*.0 61\*7R7#7\ .\*#08GBOO0.9\*\ )&8#08\977\*\"#7\ "#9>\46\.#\ \* \*7\"[90#\ .\*78#\"#\719)\*87\T [\\*7\).\\*78U](https://www.wishlist.com/)O

0#\019<#..#\44.\*8\*10\44#.\$#\Z16\*@08Z\89#..#/#08\#0\1967\"#\  $"$ \$<#.144#/ #08\"#<6 \*8.1A6\*6\90#\71.98\*10\4.97\7:6#\4196\.#\4 \*#/ #08\"#7\ 7#6 \* #7\7#>9#.70 1/ / #\.[44.\* 8\*10\0[#784 7\#0 16#\46%8#R < \0#\4#984 7\ #0 16#\" \*6#\ \59#.\41\*08\#..#\7#6 \98\*.#\W \*7\#..#\(6"#\90\3 \*.\"#7797Q

 $\equiv$ 

|<br>|<br>|<br>|<br>|<br>|<br>|<br>|<br>|

 $\infty$  $\infty$  $\overline{\phantom{a}}$ 

ţ.

 $#$ 

Afin de ne pas donner aux client.e.x.s trop de pouvoir sur sa présence numérique et de s'assurer que personne ne puisse l'espionner via des appareils malveillants, elle ne fait jamais payer son site web ou ses autres services en ligne par ses clients et n'accepte pas de téléphone en cadeau.

<span id="page-13-0"></span>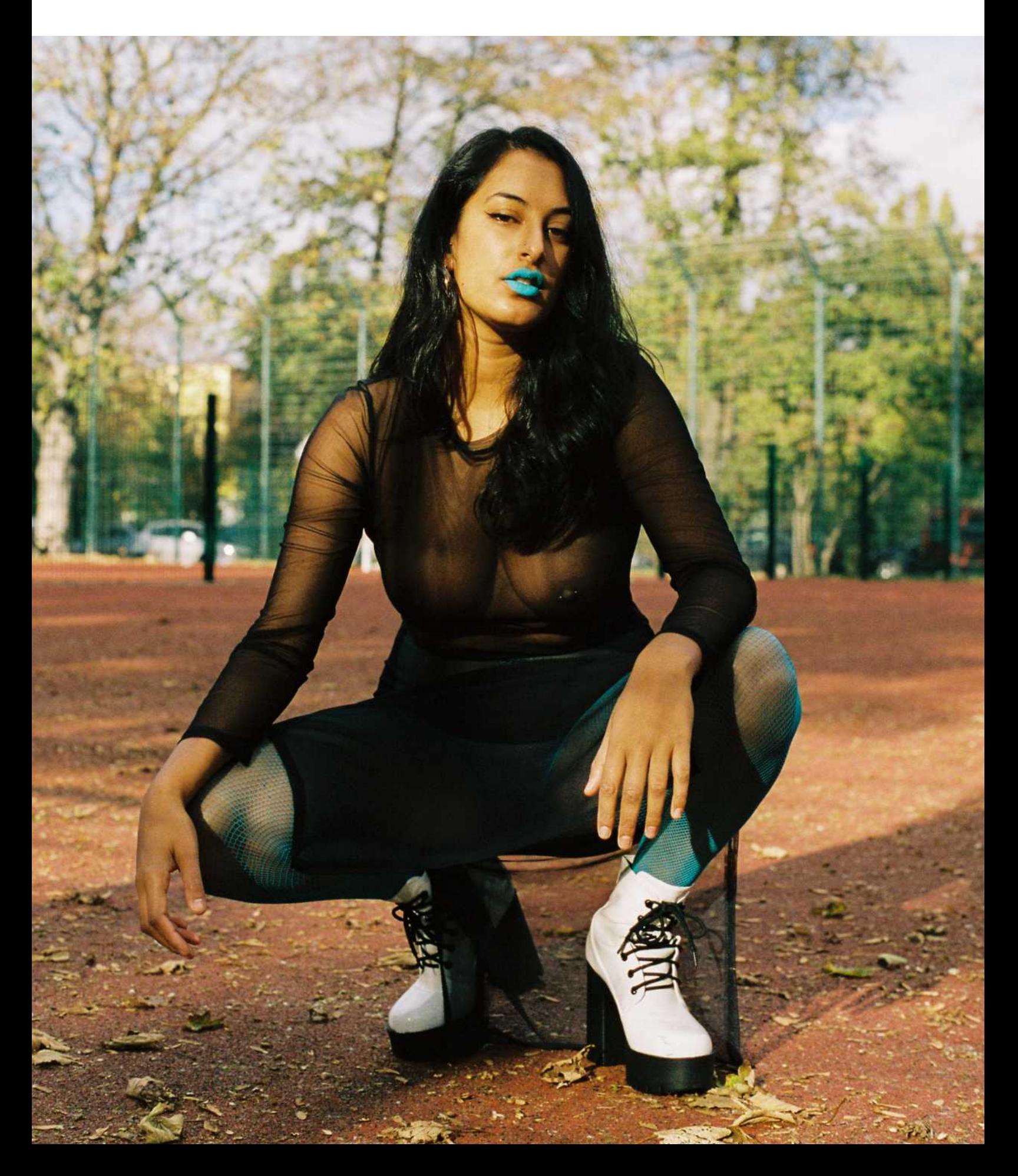

 $(-0)$ 

O \$ :: \$ :: \$ ::: \$ ::: \$ ::: \$ ::: \$ ::: \$ ::: \$ ::: \$ ::: \$ ::: \$ ::: \$ ::: \$ ::: \$ ::: \$ ::: \$ ::: \$ ::: \$ :

ക്

 $\overline{C}$ 

 $\tilde{z}$ စ္န

9/0.9 ക  $\infty$ ₩.

 $\Theta$  $\overline{\mathbb{Z}}$  $\frac{6}{1}$  0

 $<$  \\$<\*8#\ 98 08\59#\4177\* .#\.#7\ 100#>\*107\08#60#8\010\7\$ 96\*7\$#7\ 1/ / #\ .#\ \*C\(689\*8\" 07\.#7\ '\$7R.#7\( 6#7\19\.#7\)28#.70\..#\7 \*859[#..#\4#98\%86#\  $*$ #/ #08\#74\*100\$#\4 6\.#7\46146\*\$8\*6#7\" #\ #7\6\$7#9>R<1\*6#\" #7\4\*68#7\ \*0'16/ 8\*59#7P\.16759[#..#\.#7\98\*.\*7#O\[#78\4196591\*\#..#\46\$'&6#\98\*.\*7#6\.#7\  $100\frac{47}{100}$  1 \*#7\"#\710\8\$.\$4)10#\19\#A# 89#6\90\86 < \*\ <# \"#7\ 108#097\ 7#07\*.#7\\.\/ \*710\46\710\6\$7#9\ \*CO 196808P\\*.\#78\46'1\*7\4.97\7\*/ 4.#\#8\/ 1\*07\ )#6\"[98\*.\*7#6\"#7\ 100#>\*107\ 49. \*59#7Q\\\90#\71.98\*10\Q#..#\\\*078..\$\90\\ \796\710\8\$.\$4)10#\#8\710\ 16"\*08#96\#8\#..#\.[ 8\*<#\819,1967\<08\"[98\*.\*7#6\"#7\ 100#>\*107\(689\*8#7O 1\*  $\sqrt{90\#}$ .  $\sqrt{8\#}$   $\sqrt{99}$  < \ 107\*" & 0#\ 1/ / # $\degree$ C. .#70 ..# $\degree$ 4 68 (#\ #88#\ .\*78#\<#\7#7\/ \*@HOOR\.16759[10\.9\*\"#/ 0"#\"#7\6# 1/ / 0"8\*1070\9\C0.P\ #..#\\\148\$\4196\ [\\*7#94\](https://riseup.net/fr/vpn) 0\ ..#\ 107\*"&6#\ \*7#94\ \ 1/ / #\ 468\* 9.\*&6#/ #08\C.#P\ 6\\*.\#78\(\$6\$\46\90\ 1..# 8\*'\98101/ #\#8\010\46\

\$ 6., 2 # i  $\overline{a}$  $\pmb{\ast}$ 

සි

,48-

90#\#086#46\*7#O

&"8' " 00#\ 0\*/ 7R\/ \*#\#8\ 1..&(9#\"\[ < R#78\<#09#\#0\ 9\*77#\"#49\*7\90\4 ?7\"#\ .[  $0*10\sqrt{9614\$#0#419686}$  <  $*..#6\sqrt{07.4}\sqrt{1/80#197}$  \  $*1/$   $*0#1\sqrt{9.7}$  \  $*1/$   $*4#0\sqrt{08}$ )1\*7\*\"#\0#\4\_7\"#/\_\_0"#6\"#\4#6'\_\*7\"#\86\_<\_\*.\#8\"#\0#\4\_7\7[#06#(\*786#6\ 1B  $*$   $\#$ ..#/  $\#$ 08\ 1/ /  $\#$ \86 <  $*$ ..#97 $\#$ \"9\7 $\#$ > $\#$ Q  $\#$ . \7 $*$ (0 $*$ C $\#$ \59 $\#$ \7 $\#$ .10\.\.1\*\ 79\*77#P\#..#\86<\*..#\\*..\$(.#/ #08O\196\ #8#\6\*710P\#..#\46\$'&6#\6#78#6\9808\ 59#\4177\*.#\7197\.#\6"6\#8\.\*77#6\.#\/ 1\*07\"#\86 #7\4177\*.#\.16759[#..#\ 98: 7#\08#60#8\4196\710\86 < \*.0 ..#\<#\*..#7\4 6\#>#/ 4.#P\\"\*77\*/ 9.#6\9808\ 59#\4177\*.#\.["6#77#\\"#\7\100#>\*10\\"1/ \* \*.#P\ 6\.\41.\* #\T\*07\*\59#\ .#7\4\*68#7\\*0'16' 8\*59#7\\41966\*8\6#/ 108#6\"\*6# 8#/ #08\\710\01/\#8\\710\ "6#77#O

<span id="page-14-0"></span>196 $(6086710\ 010?$  8P\00#\\98\*.7\$\.#\0 < 8#96\16P\4196\.\ 6\$8\*10\  $"$ #\7#7\ 1/ 48#7\"#\86 < \*.R\V \*.R4.8#'16' #7\"#\86 < \*.R6\$7# 9>\71 \* 9>R #8  $\omega$  ..#\0[ &"#\#079\*8#\\7#7\ 1/ 48#7\"#\86 < \*.\59#\4 6\710\8\$.\$4)10#\"#\  $86 <$ \*. $\sqrt{7}$ <# \ U19\4  $6.$ # $\sqrt{0}$  < (8#96\16\" #49\*7\710\16" \*0 8#96O

 $\overline{v}$  $\overline{6}$ 

"

# )-0  $\overline{0}$ ---

#7\019<#9>\.\*#08G#OO746#00#08\(\$0\$6.#/#08\ 108 8\ <#\ <\4 6\.#\\*\*7\"#\ 4.8#'16/ #7\74\$ \*.\*7\$#7\"07\.\461/ 18\*10\"#\7#6<\* #7\7#>9#.7O\96\8198#7\ #7\ 4.  $8\#'$  16'  $\#7\mathbb{R}$  < \7[#78\\*07 6\*8#\ <# \90#\ "6#77#\#V \*.\59[#..#\98\*.\*7#\90\*59#/ #08\  $4196\leq 66^\circ$ C#6.#7\"#/ 0"#7\"#\418#08#.7\019<#9>\.\*#08 \$POZO\\*07\*P7\1+8#\/ \*.\ ) \*89#..#\0[#78\4\7\\*010"\$#\"#\/\#77(#7\#086)087\#8\"#\74\70\19<#08P\.#7\ 019<#9>\ .\*#083800\"#/ 0"#08\"#7\4)1817\7944.\$/ #08\*6#7\"Y<\ 0..#\\90\ "177\*#6\"[\*/ (#7\74\$ \*.#/ #08\ 6\$\$\\ #8\#A#8O

## $#8 \t 8\%$

+48 ! !8##

[/ \*#\"[<P\00#\ 0\*/ 7P\0[#78\47\#06#(\*786\$#\.\$(.#/ #08\ 1/ / #\86<\*..#97#\"9\ 7#>#\#8\"#/ 0"#\819,1967\9>\.\*#08@#O4\59[#..#\6#0 1086#\4196\.\46#/ \*&6#\'1\*7\"#\ 4?#6\90#\4#8\*8#\<0 #\7197\.\'16/ #\"[90#\ 68#\ "#9\/ @10O\..#\4#98\\*07\*\ 7[7796#6\ 59[\*.\ 7[(\*8\ "#\ 6\$#.\ .\*#08O#O>O7\ #8\ 010\ "#\ 41.\* \*#6O&6#O>O7\ 59\*\ 0[108\ (\$0\$6.#/ #084 7\"#\9"(#8\\"\*7417\*8\*10\4196\ #\(#06#\"#\)17#7O

#### -48  $"#!88 # #8\%8"$

 $\begin{array}{c|cc}\n 6 & 1 & 1 \\
& & 2 & 9\n\end{array}$ 

 0#\'1\*7\59[#..#\\\$8.\*\90\46#/ \*#6\ 108 8\<# \7#7\ .\*#08O#O>O7P\[<](https://wire.com/fr)\477#\<#67\90\  $986\#198$ '.\"#\ 1/ /  $90*$   $8*10\$  1/ / #\ ) 87 44R #.#(6 / R  $*$ (0.R  $*64\$ 19\ [\\* -6](https://wickr.com/)O  $\overline{\mathsf{v}}$  $\overline{6}$ 

 $|%$  $|%$ 

196\8198#7\ #7\44.\* 8\*107\"#\/ #77(#6\*#\\*078080\$#P\<\7Y#78\ 6\$\$\90\ 1/ 48#\ 74\$ \*.#/ #08\ <# \ 710\ 09/ \$61\ "#\ 8\$.\$4)10#\ 461'#77\*100#.\ 19\ T7\*\ 4177\*.#U\ 90\*59#/ #08\<# \710\"6#77#\#V/ \*.\461'#77\*100#..#O\..#\0[?\ &"#\59#\46\710\ 8\$.\$4)10#\461'#77\*100#.\19\"#49\*7\.#\0 < "8#96\16\796\710\16" \*0 8#96O

16759[#..#\#0<1\*#\"#7\\*/ (#7\19\"[986#7\\*0'16/ 8\*107\7#07\*.#7\\7#7\ .\*#08O#O>O7P\ #..#\"\$C0\*8.[148\*10\Z/ #77 (#7\59\*\"\*74 6 \*77#08Z\" 07\.\ 10<#67 8\*10\ C0\59#\ #7\ " \*0'16/ 8\*107\0#\6#78#08\47\781 -\$#7\\,/ \*7\796\.[446#\*.\"#7\ .\*#08O#O>O7 .) #96#97#/ #08 P8#7\.#7\44.\* 8\*107\0[1A6#08\47\.\4177\*\*.\*8\$\" #\"\$C0\*6\90\  $\overline{\phantom{0}}$  $7 = 98$   $\frac{1}{2}$  $\%$ .  $\frac{8}{8}$  1968 < 08" #\79446\*/ #6. #7\/ #77 (#70 96\ ) 87 44P\*.\#>\*78#\"\$716/ \*7\  $\circ$ 90#\148\*10\4#6' #88 08\" #\' \*6#\" \*74 6 +86#\.#7\\*/ (#7\46&7\90#\7#9.#\19<#6896#\T#7\ 68 / #77(#7\8#>8#\0#\4#9<#08\"\*746+86#\59[46&7\90#\7#/ \*0#UQ\96\#.#(6/ R\*.\#78\  $\bar{\rm H}$ 90\*59#/ #08\41[7](https://telegram.org/faq/?setln=fr)7\*. #\" #\' \*6#\" \*74 6 +86#\.#7\\*/ (#7\" 07\.#7\) 87\Z7# 6#87ZR\90#\  $'10810\$ 86&7\98\*.#\4196\#0<1?#6\"9\ 108#09\\$618\*59#Q\0\#A#8P\ <\0#\719)\ \*8#\4\7\ 59#\.#7\ .\*#083#GO\#06#(\*786#08\7#7\4)1817\#8\<\*"\$17\19\'77#08\"#7\ 4896#7\  $"$ [\$600

 $\langle 0.98^*7 \# 7^* \ 4177^* \ \# 90 \rangle$  8 #.#(6 / \7# 6#8R 19\" #7\ / #77 (#7\59\*\  $" "746" 77#08796) 8744R (0.8 *6419) * -60$ 

1\* \:#7\\*07869 8\*107\59[<\\8619<\$#7\4196\6\$(.#6\.\"\*746\*8\*10\"#7\ / #77(#7\"07\.#7\"\*A\$6#08#7\44.\* 8\*107\"#\/ #77(#6\*#\Q

**7% "! 7 9 9 "! 9 %" : "# : !** : !!!!: : : )  $\begin{array}{|l|} 1\# \end{array}$  7 9 9 9 " !903---40/-44.: "" ::#\$ : ": : !: !!!!: !!!  $\|\|\|\|$  ) 87 44\T#7\/ #77 (#7\" \*74 6 \*77#08\46&7\90#\7#/ \*0#P\148\*10\\*/ (#\ 46&7\90#\7#9.#\19<#6896#U\  $\frac{1}{1111111}$  87\7# 6#87\ #.#(6 / \  $\mathsf{M}\mathsf{M}\mathsf{M}$   $*$  (0. $\Lambda$  $\frac{1}{100}$   $\frac{1}{100}$  $\frac{1}{100}$   $\frac{1}{100}$   $\frac{1}{100}$   $\frac{1}{100}$   $\frac{1}{100}$   $\frac{1}{100}$   $\frac{1}{100}$   $\frac{1}{100}$   $\frac{1}{100}$ 

 $\frac{1}{1}$  **12%** 7 9 9 : # 19 "  $\frac{1}{9}$  .0/.3512: %: : : !! !: % :

 $\frac{1}{2}$   $\frac{1}{2}$   $\frac{1}{2}$ 

0 0

 $\theta$  $\frac{1}{2}$ 

# "  $\overline{\phantom{0}}$  $\overline{\phantom{0}}$  $\overline{\phantom{0}}$  $\sim$  $\overline{6}$  $\theta$ .<br>. " # 9 '

"

 $\vec{v}$  $\circ$ 9%:

"  $\tilde{\mathbf{P}}$ 

 $6/6 - (-6)$ 

 $6/6 - 7 - 6i$ 

#";

" .<br>. F

"  $\frac{1}{2}$ 

 $\star$  -0

+48

 $16759\#$ . $\#$  $86 <$ \*.\"9\7# $\#$  $4$ )?7\*59#\\\$8\$\\*08#6"\*8.4#0"08.\40"\$/ \*#\"9\ 1<\*"  $\mathbb{R}$  < \#8\7#7\ 1..&(9#7\108\ 1/ / #0 \$\\)#6)#8\"#7\/ 1?#07\"#\  $86 < *1.46\#0\$ .\*(0# $\circ$  < \7\#78\\*07\*\/ \*7#\\86 < \*..#6\4  $6=$  # / \#8\\1A6\*6\"#7\ 7#6 x<sup>\*</sup> #7\\7#7\ .\*#08 \$00\4\ 6\ #\ \* \*7O #\59"\.[\*059"\$8\*8\.#\4.97\9\"\$468P\ [\$8\*8\.#\6\*759#\59#\7#7\ .\*#086#OOX\ #06#(\*786#08\7#7\7\$0 #7\#8\.#7\6#<#0"#08\#0\.\*(0#O\<08\"#\ 1/ / #0 #6\\  $86 < *146 \leq # \ 90\% = #$  / R#..#\\"10 \'\*8\59#.59#7\6# )#6 )#70 ..#\\ 6.4\*" #/  $\#08\#$ > .9\.\4.94 68\" #7\198\*.7\" #\<\*" \$1 10' \$6#0 #\ 1/ / #\ -?4#R 6\ \*.7\108\90#\/ 9< \*7#\6\$498 8\*10\#0\/ 8\*86#\"#\4618# 8\*10\"#7\"100\$#7\#8\"#\  $7\$  96 $\$  % #\.#7\4.8#'16' #7\4.97\6#74# 89#97#7\"#\.\<\*#\46\*<\$#\ 1/ / #\ \*87\*\0#\4#9<#08\47\#/ 4% )#6\.#7\98\*.\*78#96\* #7\"#\'\*6#\"#7\ 4896#7\"[\$ 60\ 19\"[#06#(\*786#6\.#7\44#.7\<\*"\$1O \*0.#/ #08P\<\\"\$ \*"\$\"#\ 6\$#6\"#7\ 1/ 48#7\796\"#7\4.8#'16/ #7\ 74\$ \* .#/ #08\ 10!  $9\#7\$ 4196\.#\86 < \*\4 6\= # /  $\circ$  0\#A#8P\ #7\4. 8#'16' #7\ 4618&(#08. #7\86 < \*..#96#97#7\"9\7#>#\ 1086#\.#7\6\*759#7\418#08\*#.7R\4\6\ #>#/ 4.#\.#7\ .\*#087\59\*\'108\"#7\ 4896#7\"[\$ 6 0\ < \#A# 89#\"\$716/ \*\*7\7#7\  $7#77*107$  #0\.\*(0#\796\" #7\4. 8#'16' #7\8#..#7\59#\ 0?<\*" 7\1; R(6 #\ 9>\

/ #796#7\"#\4618# 8\*10\/ \*7#\#0\4. #R#..#\4#98\%6#\7:6#\59#\7#7\ .\*#083#QO\ 0#\41966108\47\#>4.1\*8#6\7#7\ 108#097O

 $\langle$  \( (0#\\$( .#/ #08\90\4#9\"[6(#08\#0\<#0" 08\"#7\<\*"\$17\#8\"#7\\*/ (#7\ 796\08#60#8O\196\7[7796#6\59#\4#67100#\0#\6#<#0"6\ #7\ 108#097\707\710\ 9816\*78\*10P\#..#\6# 19<6#\8197\.#7\C )\*#67\"[90\C.\*(60#O 196\/ \*#9>\4. 0\*C#6\. \ 6\$8\*10\"#\7#7\ 108#097R\ <\79\*8\.#7\ 107#\*.7\"100\$7\  $"$  07\ #\(9\*'#\4196\Z "9.8\ 108#08\6#8167ZQ ..#\7[#A16 #\"[98\*.\*7#6\"#7\ 4.  $8#'16'$  #7\59\1A6#08\.#967\98`.\*7  $8#96'$  #7\.  $\vee$  #`..#96#\4618# 8\*10\4177\*..#\ 1086#\.#\)6 &.#/ #08P\.#\"1>>\*0(\#8\"[986#7\6\*759#7\7\*/ \*.\*6#7O\

%7 7 9% [9"](https://en.wikipedia.org/wiki/FOSTA-SESTA) ; ; &; \* !; "  $<\sqrt{41778}$ "#\710\46146#\7\*8#\=#\Q\..#\719)\*8#P\#0\#A#8P\<1\*6\90\#0"61\*8\796\08#60#8\  $59^{\prime\prime}$ .9\*\4468\*#08P\59Y#..#\ 10862.#\#8\1;\#..#\4#98\461417#6\7#7\7#6<\* #7\0 16759[#..#\\  $\frac{1}{8}$  \*" \$\"[ ) #8#6\90\01/\"#\"1/ \*0#\4196\710\7\*8#\=#R#..#\\ )#6 )\$\"#7\"  $'1960*77#967\,59\%$  0 .9  $*408.$  4618# 8\*10\"#7\"100\$#7\"07\.#96\1A6#\"#\7#Q \*0.#/ #08P\#..#\\8619<\$\90#\148\*10\#0 16#\/ #\*..#96#\/ \*7\90\4#9\4.97\ )&6#O\..#\\ #06#(\*786\$\710\"1/ \*0#\946&7\"9\'1960\*77#96\"#\01/ 7\"#\"1/ \*0#\, .. P\1;\\*.\#78\ 4177\*.#\"#\'\*6#\90#\"#/ 0"#\010?/ #\#8\ 6?48\$#\4196\ )#8#6\90\"1/ \*0#O #\ 7\*8#\ = #\ "[ < \ #78\ ) \$ #6(\$\ 4 \ 6\ 90\ '1960\*77#96\ "[ &7P\ (\$6\$\ 4 \ 6\ "#7\  $86 <$  \*..#96#97#7\"9\7#>#\4196\" #7\86 < \*..#96#97#7\"9\7#>#P\59[#..#\\8619<\$\"\07\.\ .\*78#\ \*\/" #77197\\ #88#\.\*78#\ 108\*#08\" #7\'1960\*77#967\" [) \$ #6( #/ #08\59\*\0#\7108\4 7\ 7\$7\9>\887V 0\*7P\59\*\0#\7108\4 7\8#097\"#\6#74# 8#6\.\.1\*\/\$6\* \*0[#\S](https://en.wikipedia.org/wiki/FOSTA-SESTA) [\](https://en.wikipedia.org/wiki/FOSTA-SESTA) #8\ 59\*\ 0#\ 6# 196#08\ 47\ \ "#7\ 468\*59#7\ 797 #48\*.#7\ "#\ 09\*6#\ 9>\ 86<\*..#96#97#7\"9\7#>#\Q

 $\overline{1}$ 

\ #"\ / 6#..[Q\\)847QS6#"9/](https://redumbrella.ch) 6#..O )  $\frac{1}{11}$  <16  $\#$  9\86 < \*.\" 9\7#># \ #6<#96\\*7.0"\*7  $\frac{1111111}{1168^2C}$  8  $\sqrt{689^8}$ 

\ 944168\ 16"46#77

-48"8"#"8#!#87%

\ 60(#\ #7\*8[#Q\\)847QS160\(#=#7\\*8#O 1/](https://www.orangewebsite.com) \ 07 6\*48\*10\010?/ #\T90\*59#/ #08\46\#V/ \*.U  $\frac{1}{1}\frac{1}{1}\frac{1}{1}\frac{1}{1}$  7\" #\7 9<#(6" #\" #7\.1(7\ \ 98)#08\*C 8\*10\\G\' 8#967 \\\\\\\\\FEE\_\\$0#6(\*#\<#68#

 $\frac{1111111}{1780}$  8847CSS #.1)178O1/ \ 48\*107\"#\7#6<#96\Z1A7)16#Z\19\0\$#6.0"\*7 \\\\\\\\\\\\\ 96" \* 8\*10\0\$#6.0" \*7# \ 1.\*8\*59#\"[98\*.\*78\*10\86&7\ 1/ 4.&8#  $\frac{1}{1111111}$  \*(68\*10\"#\7\*8#\=#\(689\*8#\ \ 944168\ 16"46#77 \ #48#\.#7\\*8 1\*0+

 $\langle$  \7 \*8\\59#.\41\*08.[010?/ 8\#78\\*/ 416808\4196\7\46146#\7\$ 96\*8\$R/ \*7\#..#\ 719) \*8#\\$( .#/ #08\59#\7#7\ .\*#08\\$PO\\6#78#08\010?/ #7\.167\" #7\<\*7\*8#7\" #\710\7\*8#\  $[#78\,4196591\$ <sup>#</sup>..#\\ 10C(96\$\710\7#6<#96\"#\/ 0\*&6#\\ #\59#\.#\/ 1\*07\ "Y\*0'16/ 8\*107\4177\*.#\71\*#08\#06#(\*786\$#7O\..#\\\$(.#/ #08\'\*8\#0\7168#\59#\710\ 7\*8#\71\*8\ #77\*.#\<\*\.#\6\$7#9\16O

Pδ

 $\pm$ 

ශ්ර  $\ddot{\phantom{1}}$ 

 $\ddot{\phantom{1}}$  $\sigma$ ക്  $\overline{a}$ 

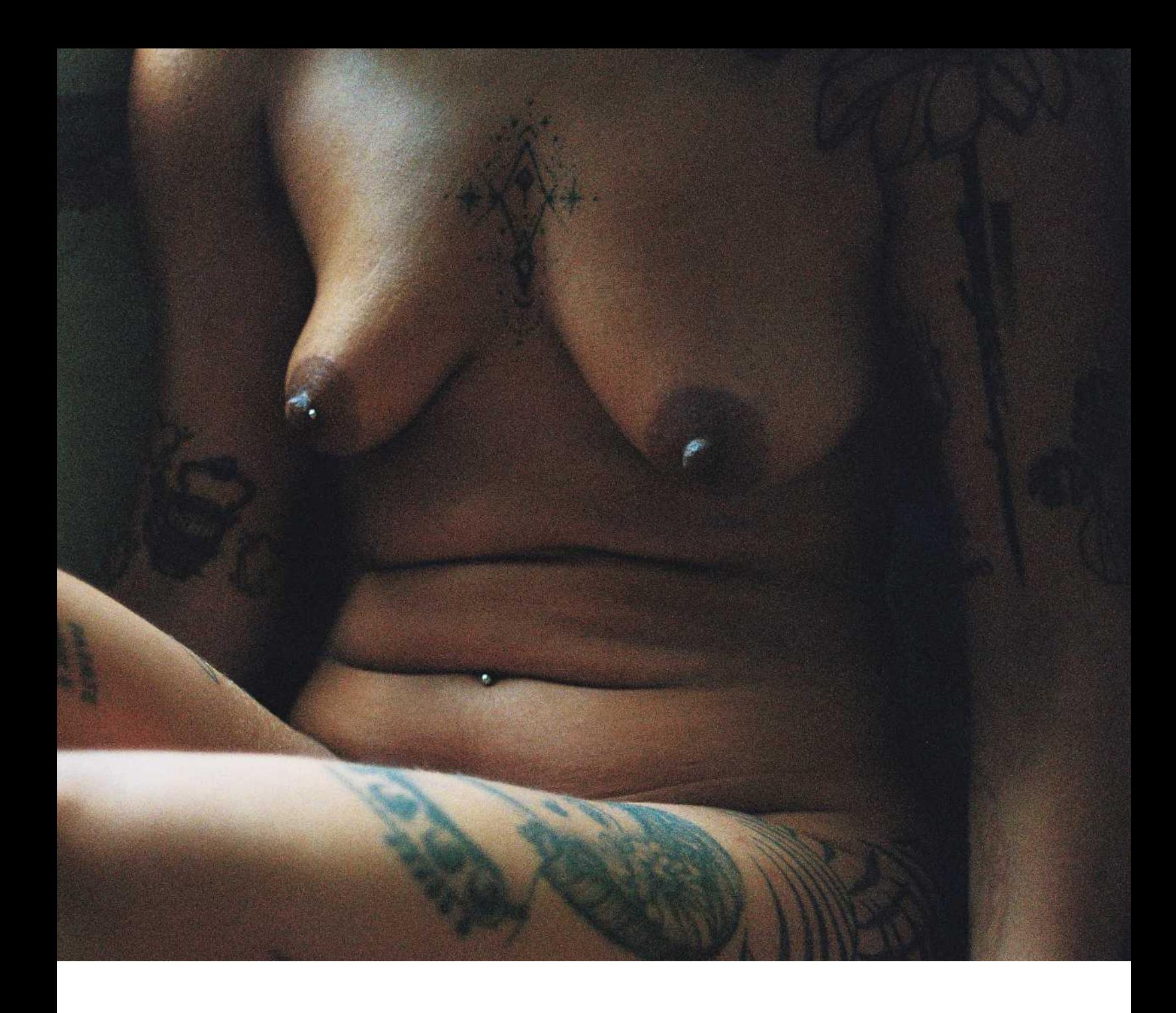

#### **4. Mentions légales obligatoires**

En Suisse, l'obligation d'indiquer les mentions légales s'applique à tous les sites web qui proposent des produits ou des services. Quiconque "fournit des marchandises, des œuvres ou propose des prestations dans le cadre du commerce électronique" doit "fournir des indications claires et complètes sur son identité et son adresse". Le non-respect de cette obligation peut notamment être sanctionné au titre de la concurrence déloyale.

<span id="page-19-0"></span>Ava sait que, pour des raisons de sécurité, elle ne veut en aucun cas indiquer l'adresse de son domicile dans les mentions légales. En Suisse, les poursuites pénales ne sont toutefois engagées que sur plainte - par exemple d'un.e.x concurrent.e.x. Une plainte étant donc très improbable, Ava a décidé de n'indiquer que son nom de travail et son e-mail professionnel. En publiant un moyen d'être contacté, elle peut ainsi limiter les risques juridiques.

# $\begin{matrix}0&0\end{matrix}$

 $\leftrightarrow$  $\overline{\phantom{0}}$  $\circ$  $\circ$  $\overline{\phantom{a}}$ 

920\$ 4 ە<br>-

:<br>"1

 $\aleph$ 

[:!#\\$](https://www.vice.com/en/article/53vm7n/inside-stalkerware-surveillance-market-flexispy-retina-x)

:

":, &! ': " :&

\*0.#/ #08P\<\7Y#78\#0 16#\C>\$\59#.59#7\6&(.#7\"07\.#\ 108 8\<# \7#7\ .\*#08O#O>O7\ C0\59#\ #7\" #60\*#67@BOA0Y\*#08\ 9 90#\#/ 46\*7#\796\#..#\#0\ 7\" #\) 6 \$.#/ #08\19\ 4\*6#0\16759[#..#\7#\6#0"\<#\"#7\.\*#08@9O\"07\"#7\.\*#9>\49.\* 7P\#..#\0[98\*.\*7#\ , /  $*$ 7\7\ 68#\"#\ 6\$"\*80\\*\90#\ 68#\#78\0\$\#77\\*6#R\#..#\. \*77#\819,1967\7#7\ .\*#08 BOOA4 ?#64196#..#O

 $\langle$  \7 \*8\59[\*.\#78\' \*.#\#8\10\' 6 ) \$\"[\*0' # 8#6\90\7/ 684)10#\19\90\986#\44 6#\*.\  $$. #$  8610\*59#\cdot + \90\.1(\* \*#.\  $\#74*10\textcircled{0}$  [#78\4196591\\\#..#\(6"#\819,1967\710\ 8\$.\$4)10#\796\#..#\#8\0#\.#\. \*77#\, / \*7\86\+0#6\7\07\796<#\*.. 0 #0\..#\0[ #48#\ , /  $*7$ "#\7/ 684)10#7\19\"[986#7\446#\*.7\\$.#8610\*59#7\#0\ "#9\"#\.\468\"#\ 7#7\ .\*#08G#OO7\V\19\ .167\#..#\7[#0\"\$66 77#\.#\4.97\<\*8#\4177\*..#O

 $8\,$  1/ / #\.\469" #0 #\0#\79B  $8\,$ , / \*7 $R#$ ..#\\4618\$(\$\8197\7#7\44 6#\*.7\<# \"#7\ / 187\"#\477#\71.\*"#7P\"#\7168#\59#\/ %/ #\7\*\#..#\.#7\4#6"\*#08\19\.#7\.\*77\*#08\ 86+0#659#.59#\468P\4#67100#\0#\41966\*8\?\<1\*6\ &7O

<span id="page-20-0"></span> $\setminus$ 

 $+-($ 

 

---

, –( 

61 1 # $R$ 6\$7# 9\" #\" \$' #07#\" #7\ \*08\$6%87\"#7\86<\*..#96#97#7\"9\ 7#>#\#0\9\*77# 4#6!9\#8\ 116"100\$#7\"#\8197\ .#7\ #086#7\"#\ 1079.88\*10\ .1 9> $\frac{9}{4196}$ .#7\86 < \*..#96#7#7\ "9\7#>#\#0\9\*77# V WX 44\ $\ll$ # \"#7\ \*0'16/ 8\*107\4196\.#7\ 86<\*..#96#97#7\"9\7#>#\#0\  $9*77#$ T 11(.#\.?R 44.#\44\ 816#U 9\*"#\"Y981"\$'#07#\09/ \$6\*59# 9614# 0\  $#$ > 16 $#$ 6\  $*$ () 87\ ..\* 0 #\ \*(\*8.\\*() 87\61,#-8 9#\' \*6#\#0\8 08\59#\<\* 8\*/ #\19\ 8\$/ 1\*0\"#\461C.(#\6 \*.\V\ 9\*"#\468\*59# 8#\ 16-\V\944168\ #>=16-#67\V\90\\*08#6=\*#<\796 .#\86<\*.\"9\7#>#  [:7](https://procore-info.ch)  [:79\\$9:# :!:" \\$#!!:](https://procore-info.ch/advice/info-pour-les-travailleuses-du-sexe/) #:!&9 '77 9!" 9!9"!8  $= 7$  # 7  $> = > =$ !77 [999&:9.01451...-](https://apps.apple.com/ch/app/lexi-app/id1347841110) [#7#](https://guide.boum.org/) 7 9 [!": : +79 9%:'# : "!9](http://stop-racial-profiling.ch/fr/know-your-rights/)  $": $! \t !7 \t 9 \t 8\%$  ; [!%7 9"; "!;](https://eswalliance.org/digital_rights_area) 

 $/$   $\sqrt{ }$ \ (#7\HP\FLP\FMP\GE  $\begin{array}{ccc} & & & \circ & \\ & & & \circ & \\ \end{array}$ \ ` [1\\*.461"9 8\\*107](https://www.instagram.com/oilproductions/) **4 At 1\*.461" 9 8\*107O)**  $\mathbb{I}$   $\mathbb{I}$   $\mathbb{$  0-  $\frac{1}{2}$  . . . 4) 181(64)? \ ['\\*#00#\\*#6\\*O 1/](www.fabiennebieri.com)  $\begin{array}{ll}\hline \text{ \quad \ \ \, & \text{ \quad \ \ }\text{ \quad \ \ }\text{ \quad \$  $\left($  #7\IRFI  $\vert$  8) #- .\*79") 6

 $0\qquad 0$  $\vert$  . C..#6#00# \ [.C..#6#00#O'6](https://lafillerenne.fr)  $\sqrt{\frac{H\left(\frac{1}{2}\right)}{H\left(\frac{1}{2}\right)}}$  (#7\FRKRNRFERFFRFJRGH

 $0 \qquad 0$  $\sqrt{$  76) X.\*-#746#88?(\*6.7 \ [6\)@-O 1/](https://www.sarahzak.com/)  $\text{W}\text{W}\text{W}\text{W}$  (#7\LRM

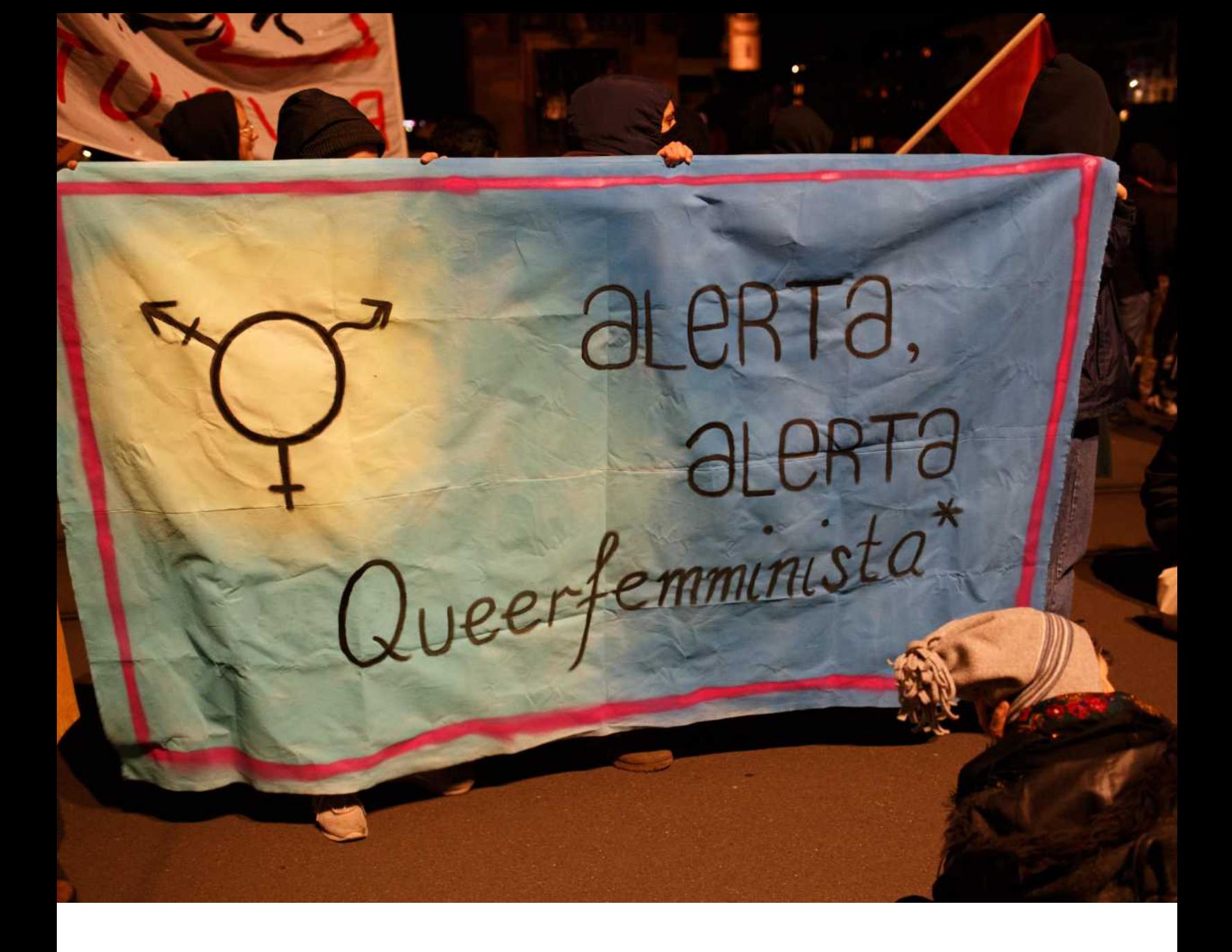

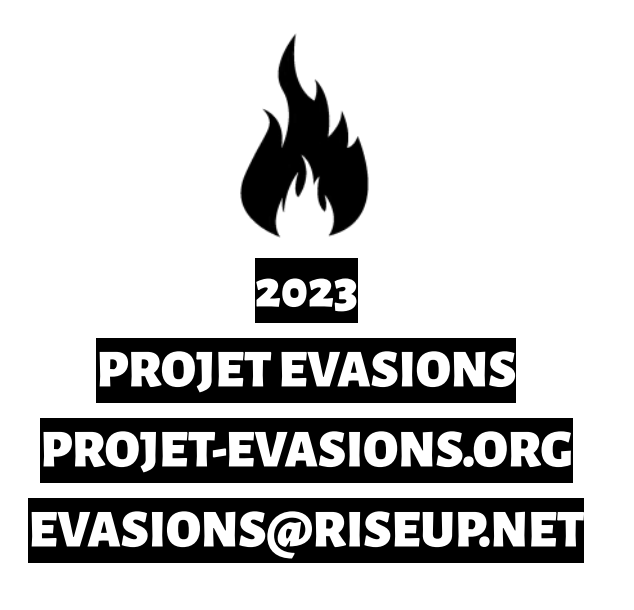